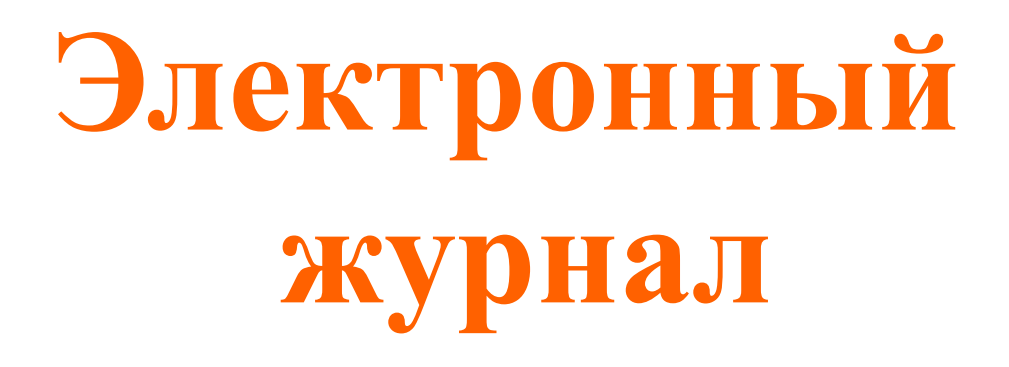

## **« КОМПЬЮТЕР ШКОЛЬНОГО УЧИТЕЛЯ МАТЕМАТИКИ»**

**http://www.valeryzykin.ru**

**ПЕРВЫЙ ВЫПУСК ЖУРНАЛА ВЫШЕЛ 02 ФЕВРАЛЯ 2010 ГОДА. СПРАВА НА СТРАНИЦЕ НАХОДЯТСЯ ССЫЛКИ НА ВСЕ ВЫПУСКИ (23).** 

**В выпусках журнала, в основном, делается упор на техническую сторону вопросов, связанных с использованием компьютера для подготовки к урокам математики, их проведения, создания и применения компьютерных цифровых продуктов.** 

## **АВТОР ЖУРНАЛА**

#### Зыкин Валерий Григорьевич

- Учитель математики и информатики высшей категории.
- Закончил два института: инженерно-технический и педагогический по специальности математика.
- Стаж работы в школе 30 лет.
- Администратор сайтов:
- Досье школьного учителя математики,
- Компьютер школьного учителя математики,
- Каталог программ для школьного учителя математики,
- Интернет-магазин Alivt.
- E-mail: docie@mathvaz.ru.

## **ПОСТОЯННЫЕ РУБРИКИ ЖУРНАЛА:**

График функции у

Свойства фуналии  $D(f) = (-0.14)$ **HIMAJORES 200** везодствющая

**IEISOCOLING** 

-тыпуклавных  $-6.0$ былукла ввеса  $40.45$ 

- Полезные программы.
- Живая математика.
- **Математические сервисн** в интернете.
- Оптимизация работы на компьютере.
- Средства обучения.
- Диагностическая работа на уроках математики.

#### **ПОЧТОВАЯ РАССЫЛКА**

- Просматривать выпуски журнала можно без подписки на рассылку. Почтовая рассылка позволяет получать свежие видеоуроки, статьи и новости о работе с компьютером на уроках математики прямо в свой почтовый ящик.
- В каждом выпуске журнала предлагаются различные материалы для работы учителя математики: программы, презентации, тесты, чертежи живой математики и т.п.
- Доступ к загрузке этих материалов предоставляется только подписчикам журнала

## **ОБРАТНАЯ СВЯЗЬ**

#### **• Комментарии**

 В конце каждого выпуска журнала можно оставить свой комментарий. Конструктивные замечания, критика, предложения, идеи читателей очень помогают в работе и дают настрой к совершенствованию.

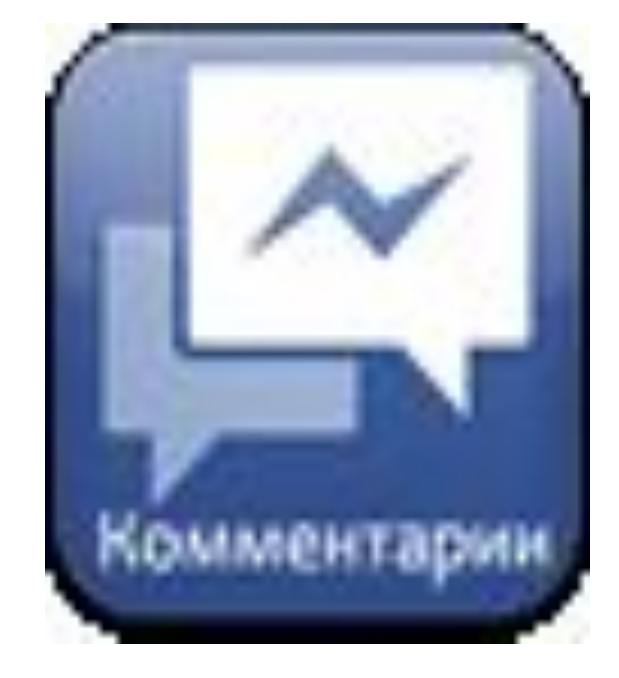

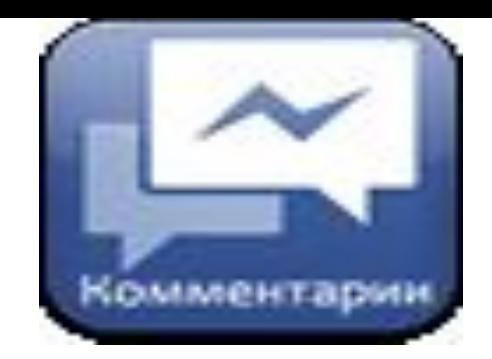

- Комментарий добавил(а): Оксана
- Дата: 2010-04-09

П

 Не побоюсь оказаться неоригинальной - "ОГРОМНОЕ СПАСИБО": за методическую помощь, практические советы, готовый материал. Ваша работа поможет каждому педагогу! Благодарю за то, что Вы съэкономили массу моего личного времени!

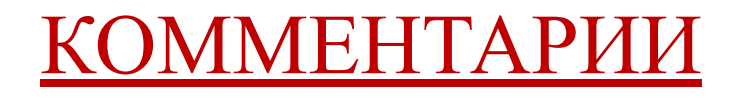

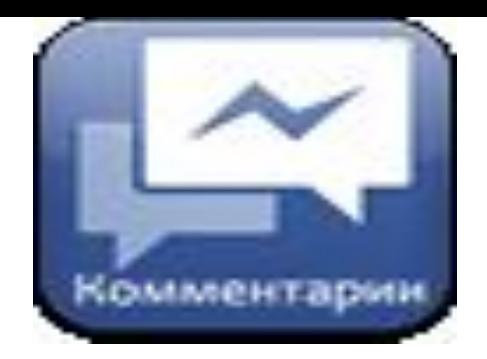

- Комментарий добавил(а): Александр Викторович
- Дата: 2010-03-08

П

 $\Box$ 

 Огромное спасибо за журнал! Я работаю с ПК около 20 лет, но в Вашем журнале нахожу "изюминки". Хотелось бы еще увидеть карточки к занятиям по геометрии. Спасибо.

## ПОДДЕРЖКА

- Если возникают вопросы, то можно всегда получить ответы на них, кликнув на кнопку Помощь, которая находится слева страницы каждого выпуска журнала.
- Посмотрите сначала часто задаваемые вопросы и ответы на них.
- Может быть ответ на Ваш вопрос уже есть.
- Кнопка "Помощь" позволяет связаться с автором журнала через Службу поддержки. Там вся переписка сохраняется и видна последовательность решения проблемы.

СОДЕРЖАНИЕ ПОСЛЕДНЕГО ВЫПУСКА № 23.

- $\Box$  1. ГИА-2013: Обновление программы Testmaster 9.1
- 2. Устный счет на уроках обобщения и повторения
- 3. Полезные программы
- 4. Мысль выпуска

# **УРОК – ПРАКТИКУМ ПО ТЕМЕ : «Применение производной к исследованию функции» 10 класс Физико-математический профиль**

#### ЦЕЛИ УРОКА:

- Дидактическая: обеспечение проверки теоретических знаний и умений по теме «Применение производной к исследованию функции».
- Развивающая: развитие умений применять знания в конкретной ситуации; развитие логического мышления; умений сравнивать, обобщать, правильно излагать мысли; развитие самостоятельной деятельности учащихся.

#### ЦЕЛИ УРОКА:

 Воспитательная: воспитание интереса и любви к предмету через содержание учебного материала; культуры общения; воспитание таких качеств характера, как настойчивость в достижении цели, умение не растеряться в проблемных ситуациях.

#### ПРИМЕНЕНИЕ ПРОИЗВОДНО ИССЛЕДОВАНИЮ ФУНКЦИЙ.

- Приложение в виде презентации дает
- возможность учителю повторить алгоритм исследования функции с помощью производной построения ее графика, а также организовать самостоятельную проверку сделанной учащимся работы по образцам графиков функций. При желании можно устроить и взаимопроверку.

## УСТНЫЙ СЧЕТ НА УРОКАХ ОБОБЩЕНИЯ И ПОВТОРЕНИЯ

 Упражнения для устного счета обобщающего характера, предлагаемые в этой рубрике, можно проводить в разных классах с целью обобщения и повторения ранее изученного материала.